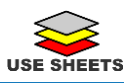

## Activity/Action Log Sheet

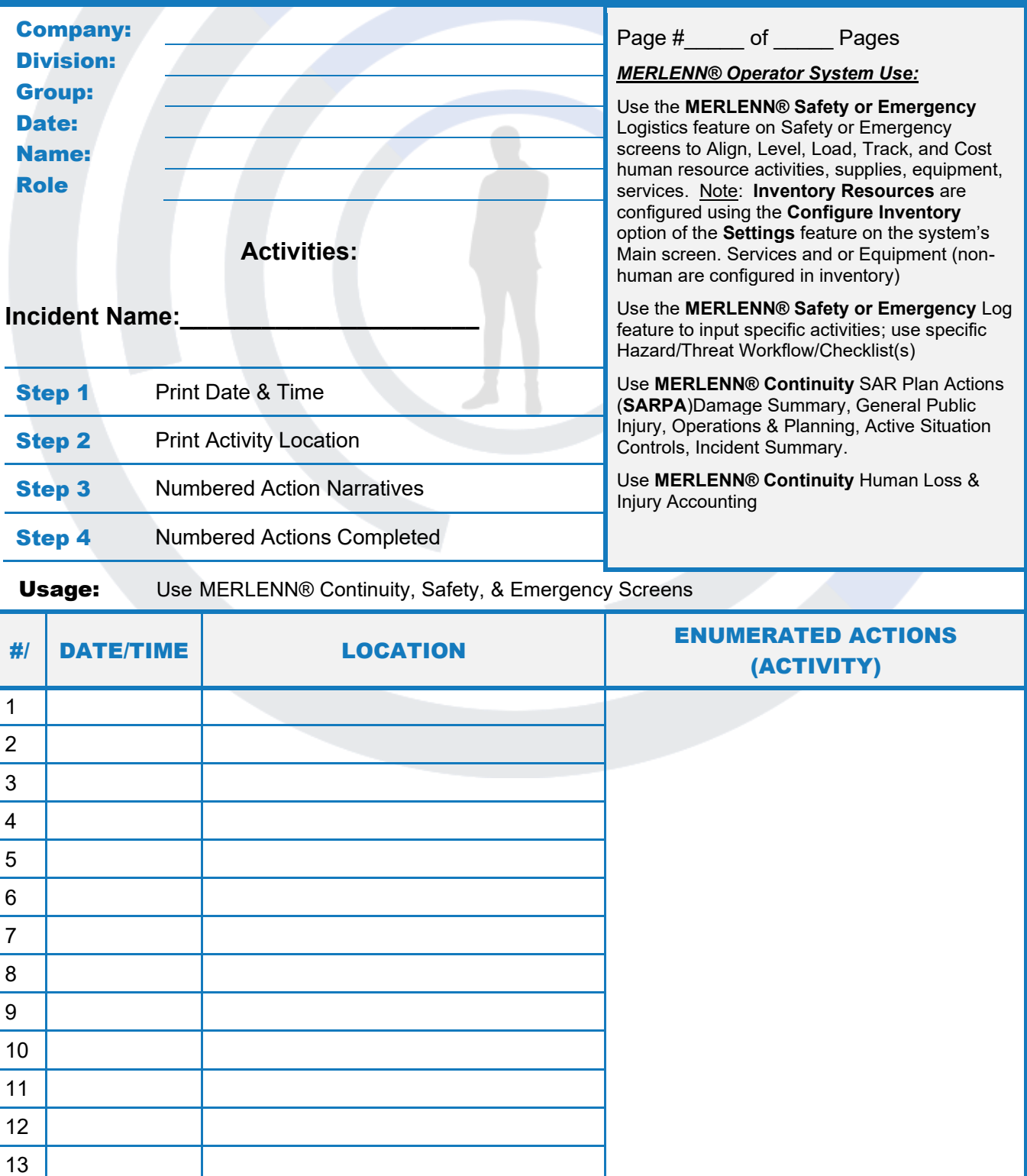

Copyright ©2020 by Counterspherics Inc., all rights reserved. [www.counterspherics.com](http://www.counterspherics.com/) MERLENN® CL-AALF rev 2